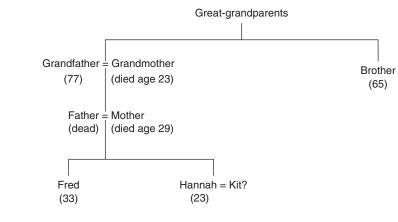

FIGURE 3.1 Hannah's family tree